How to uninstall/remove BitTorrent?

On the old firmware when your BT is installed by easy search tool with DNS-323 1.07 or earlier version.

The BT could not be uninstalled.

But in the later version like

DNS-323: 1.08 DNS-321: 1.03

Your BT/P2P program can be installed as an Add-on module.

So you can each enable and disable the service and you can also remove the add-on.

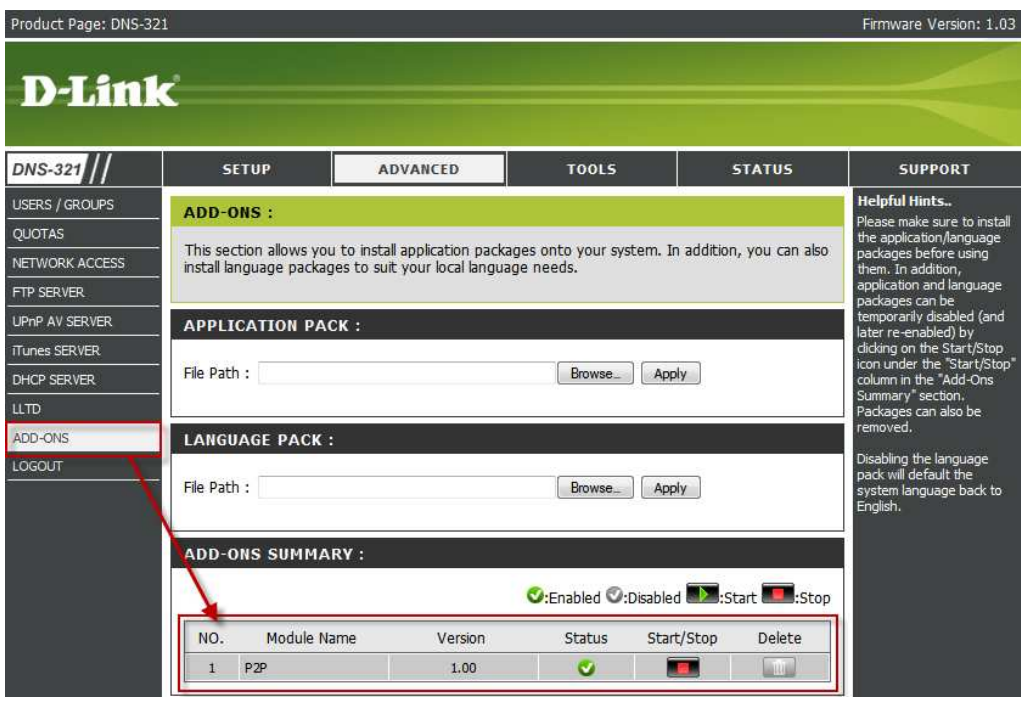